## **DAFTAR ISI**

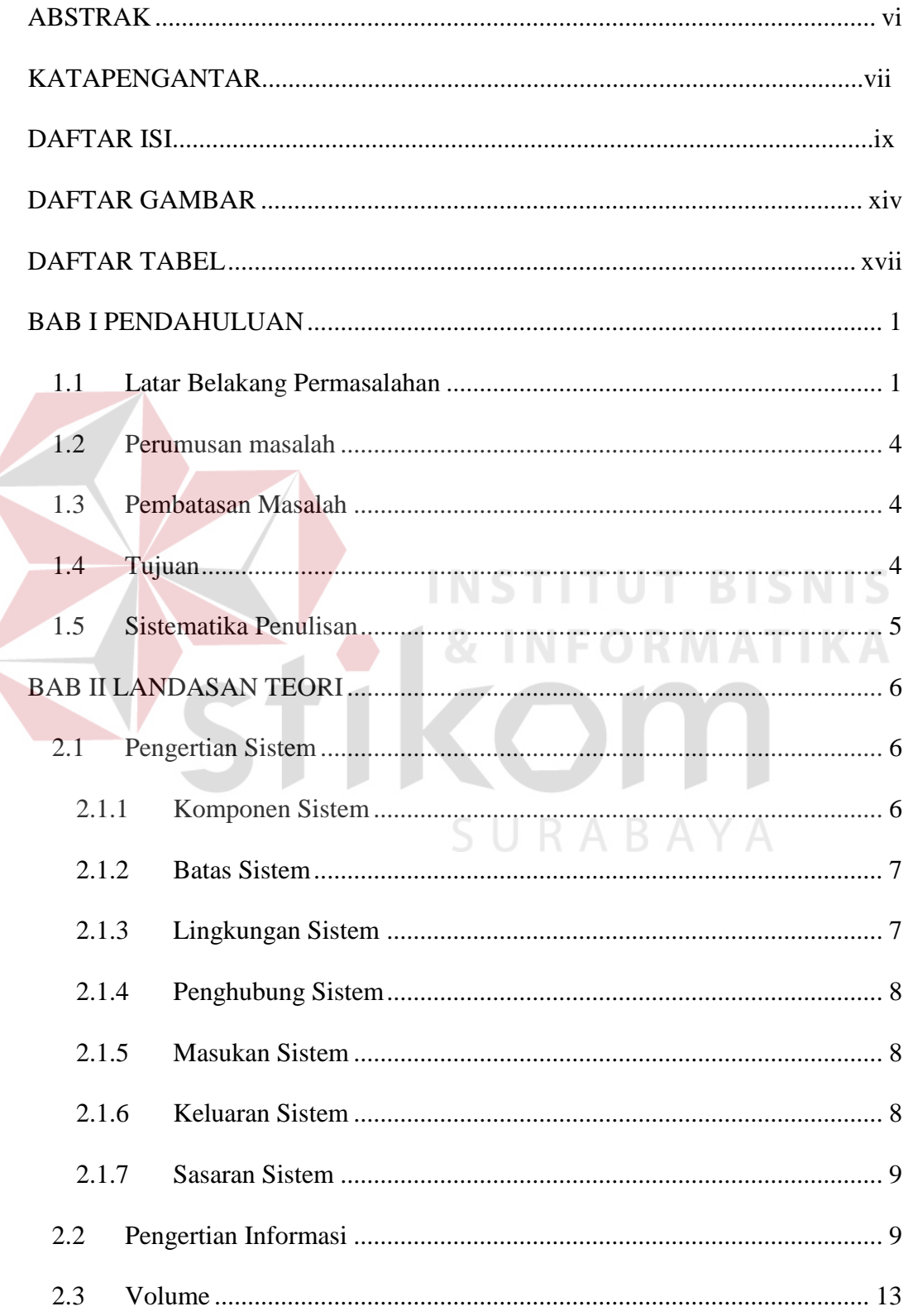

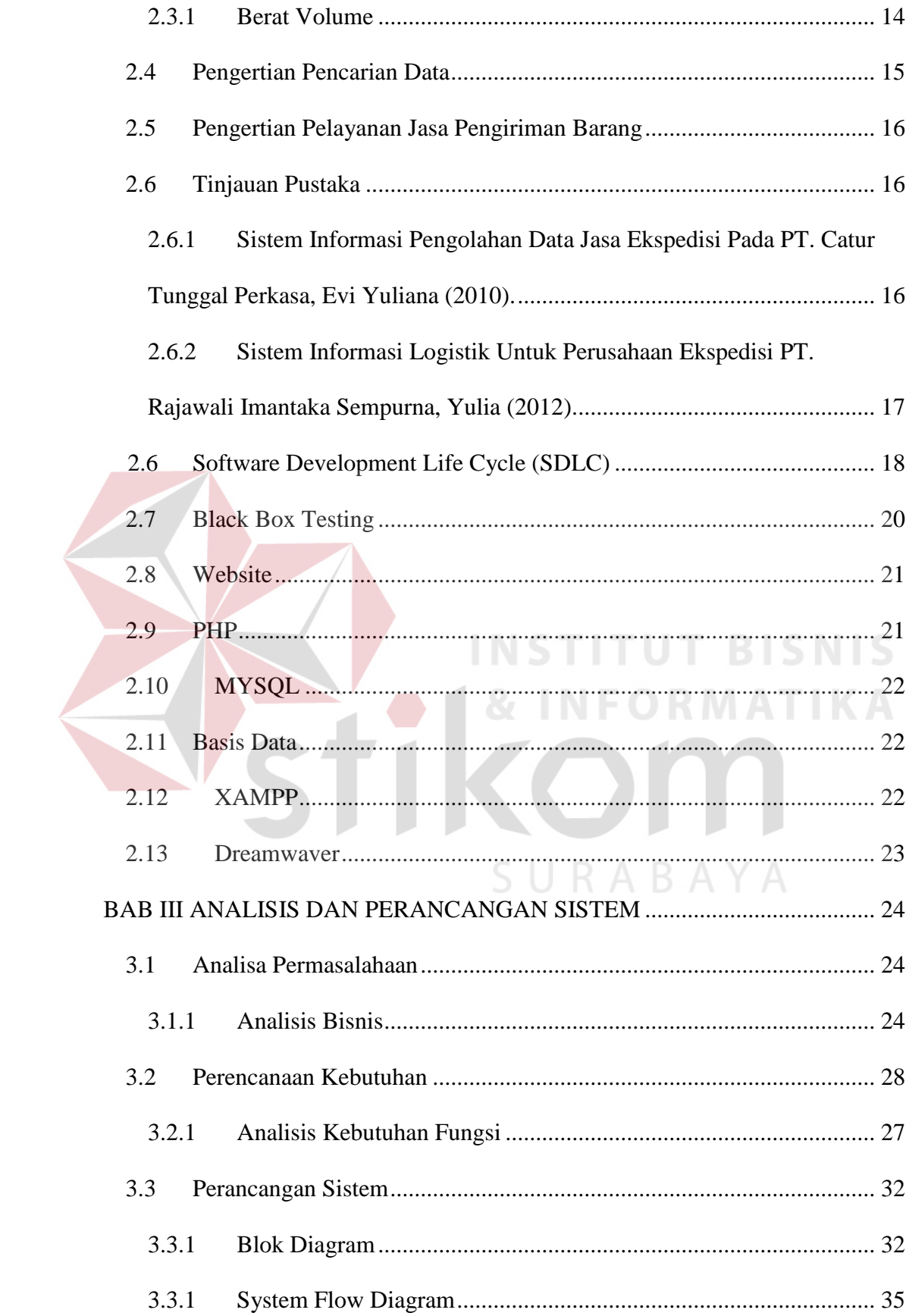

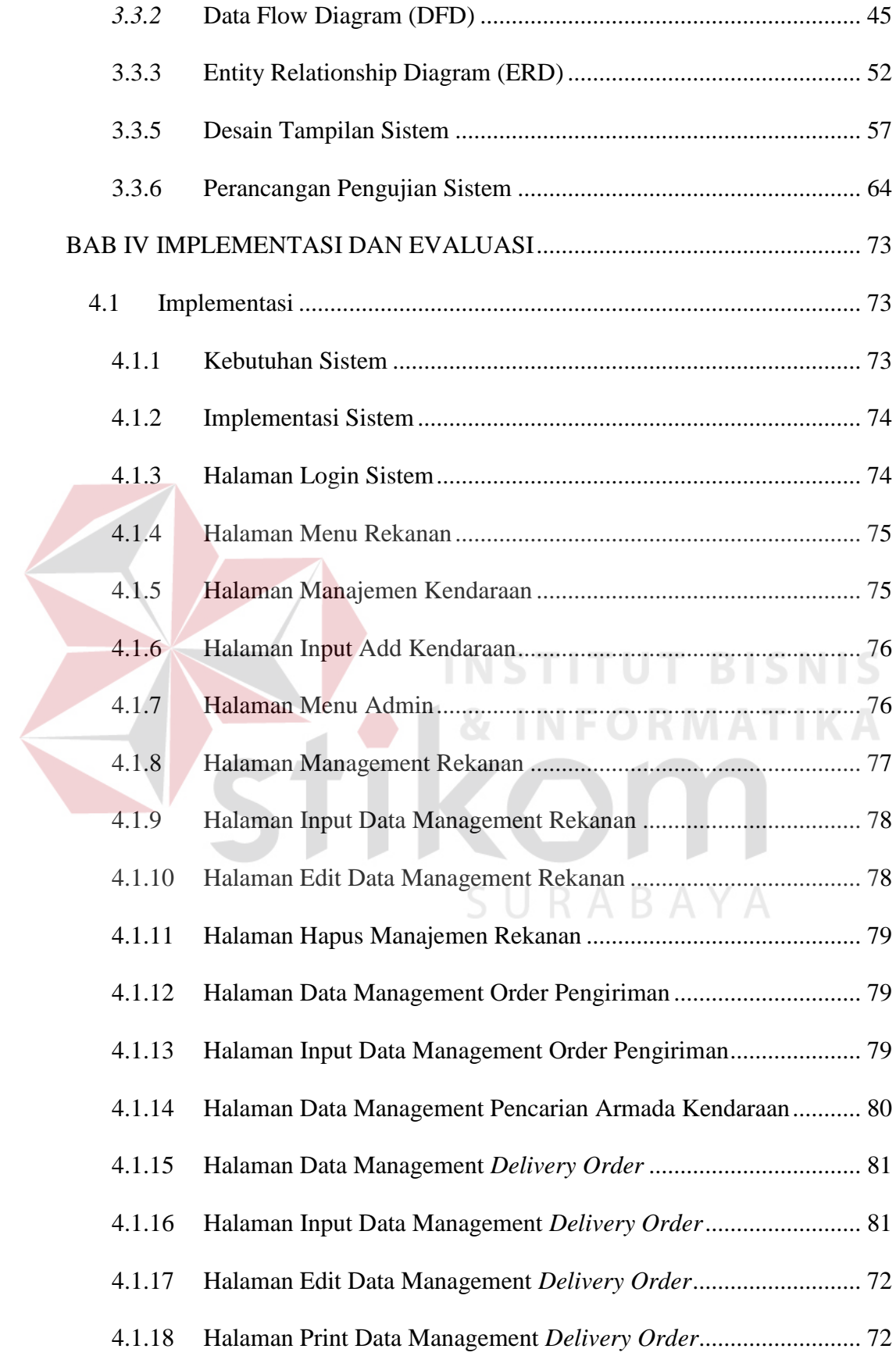

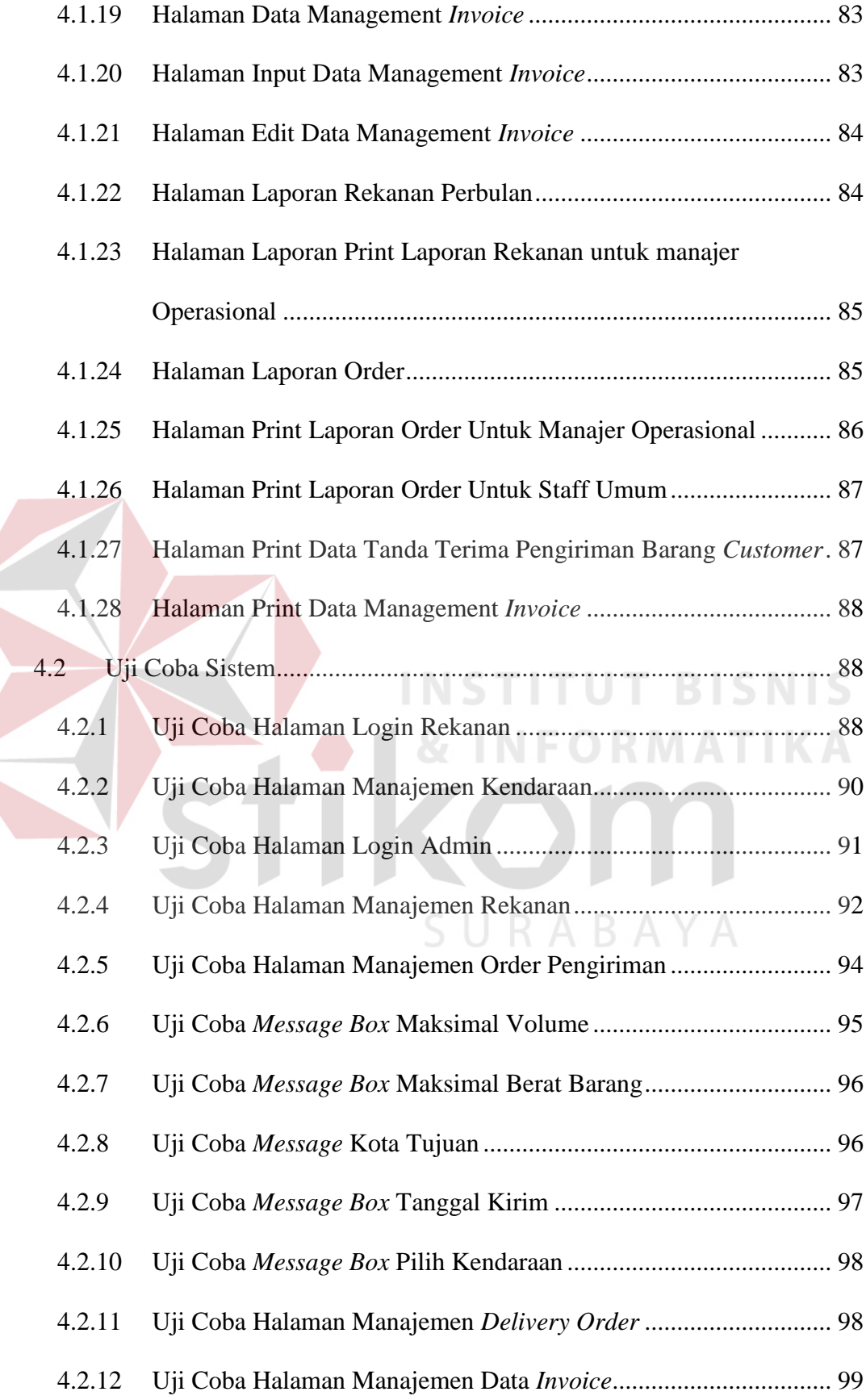

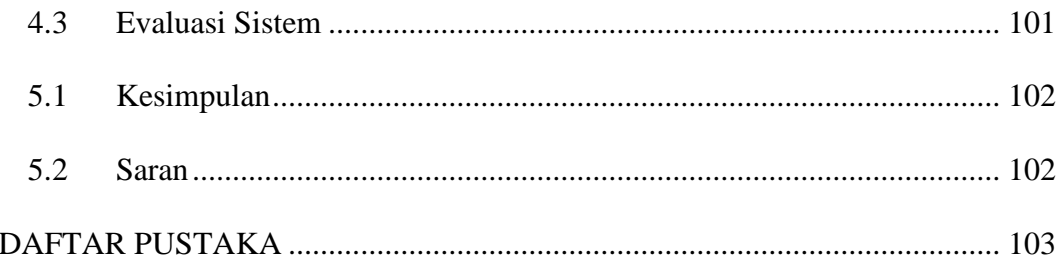

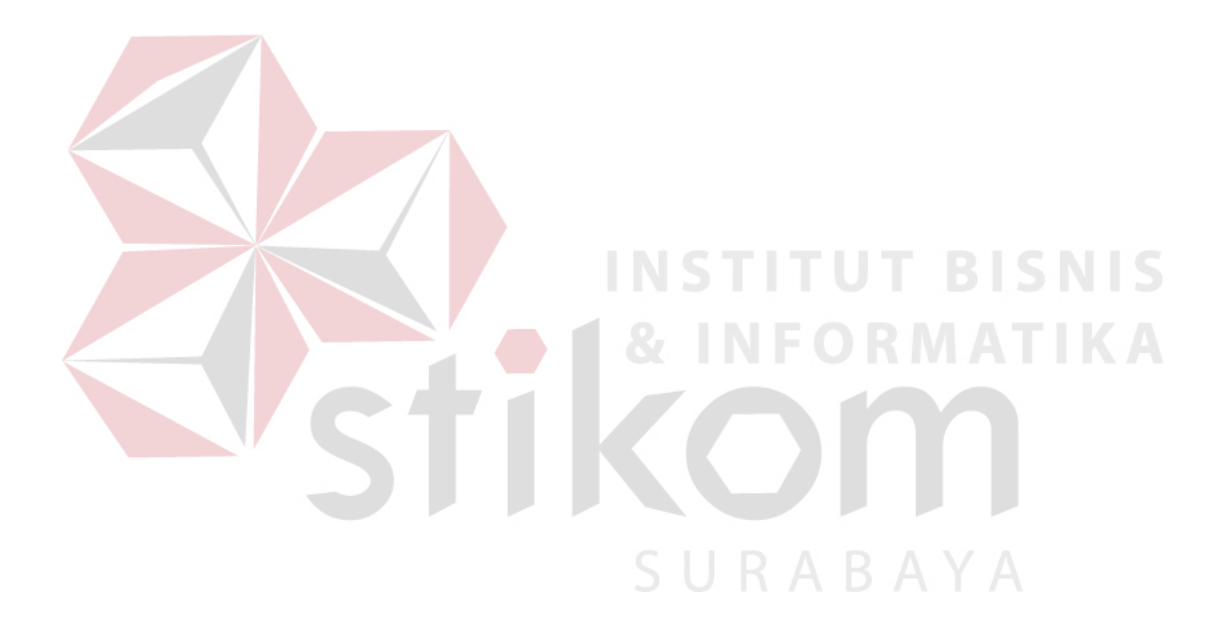

## **DAFTAR GAMBAR**

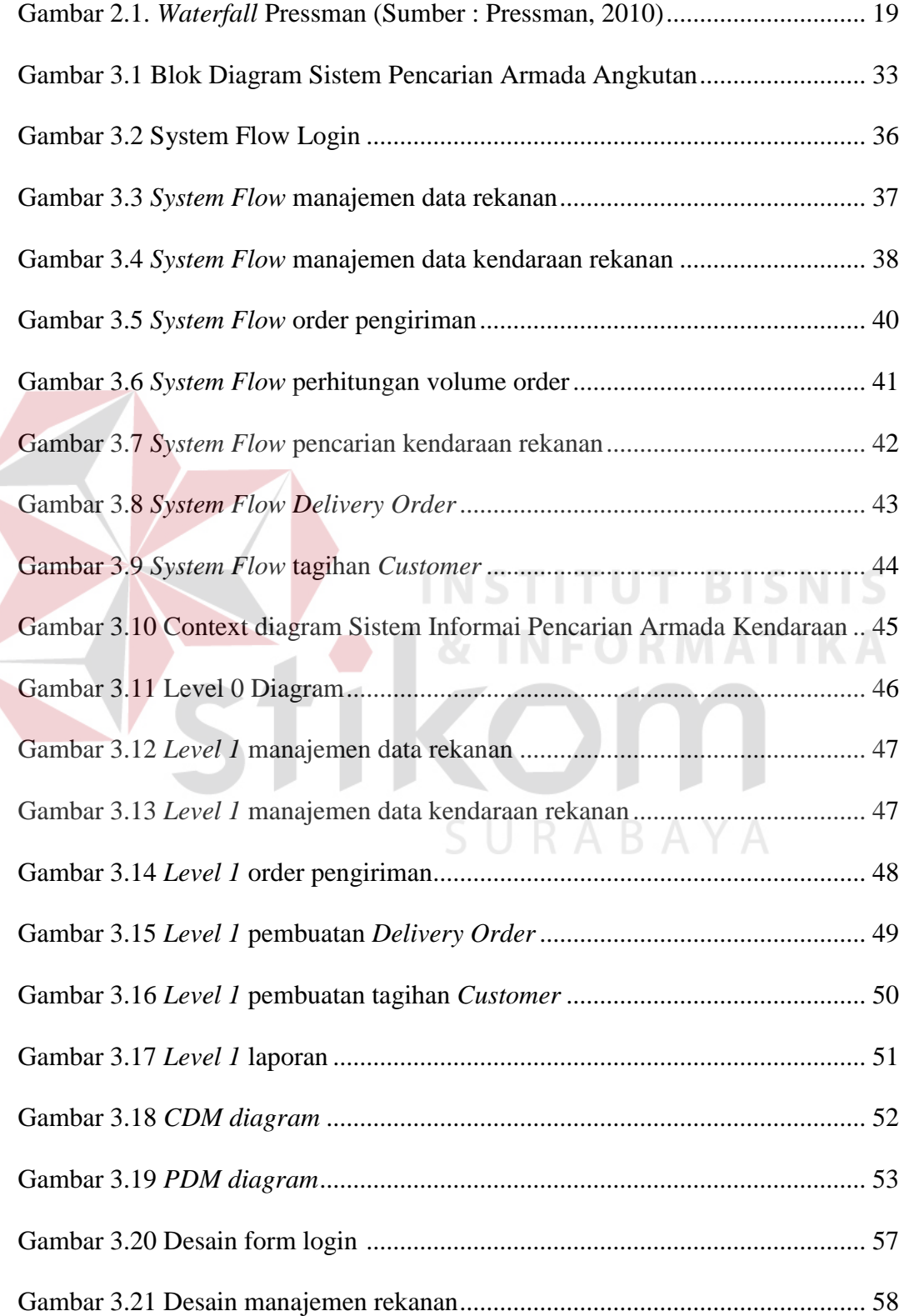

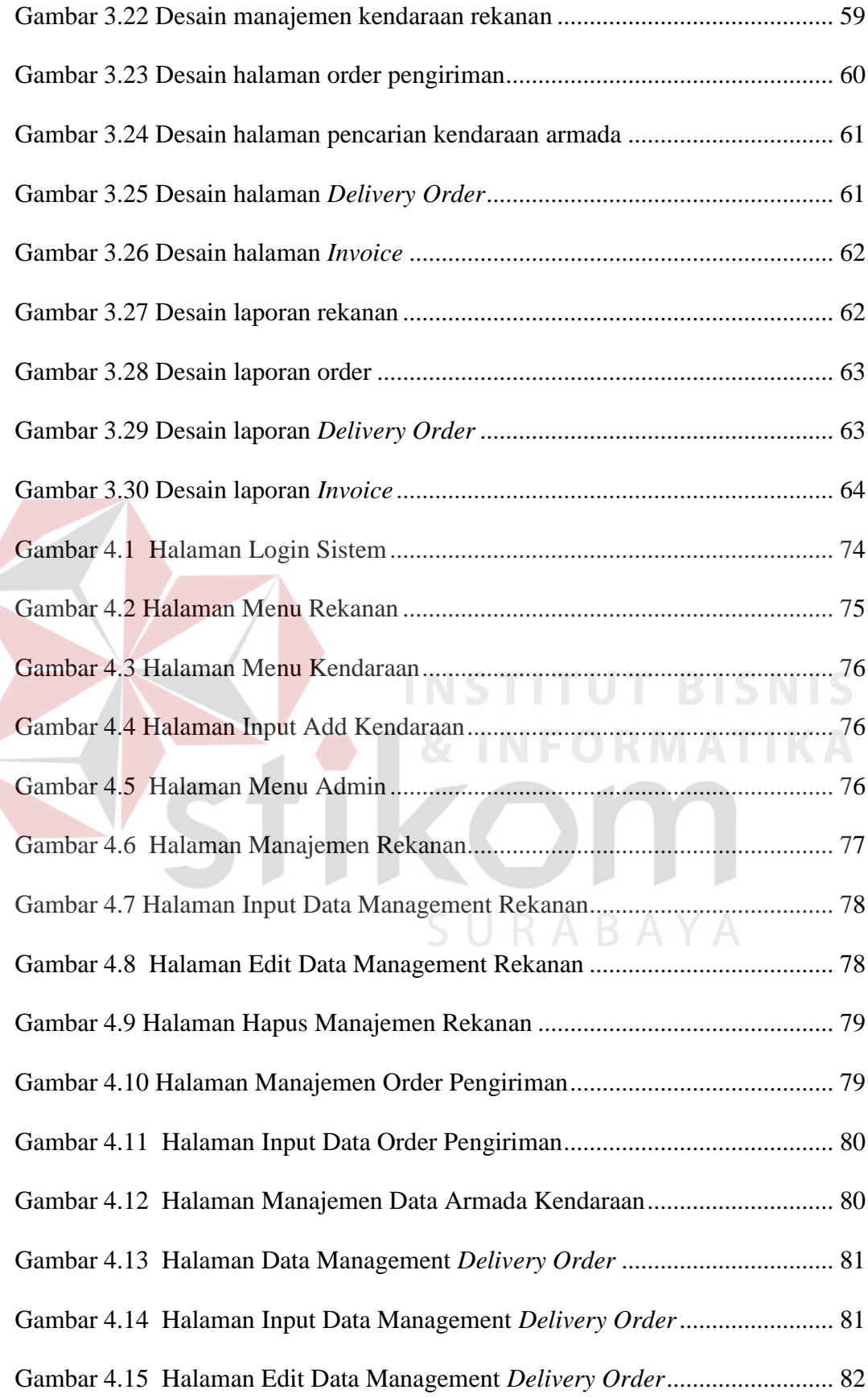

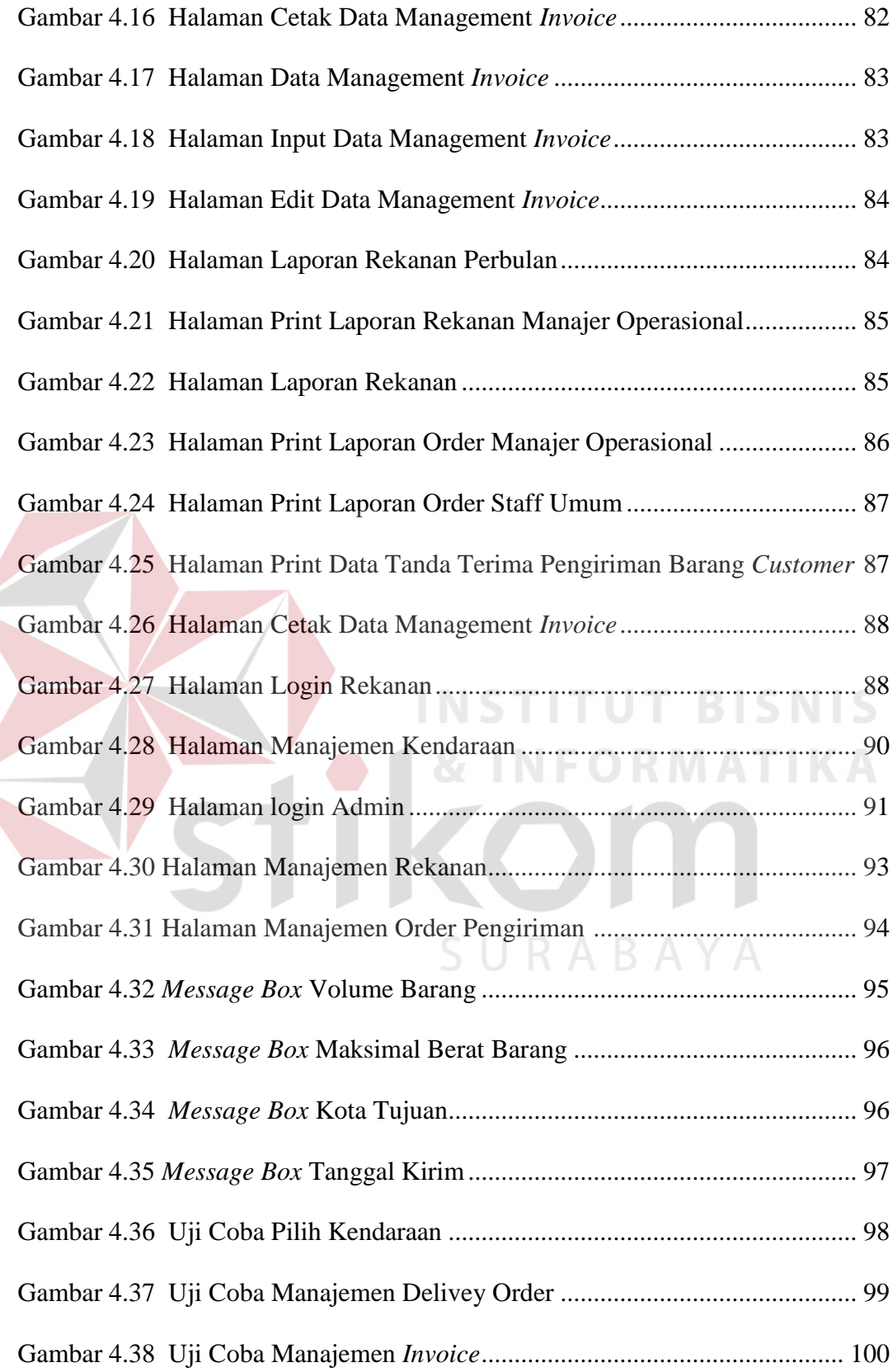

## **DAFTAR TABEL**

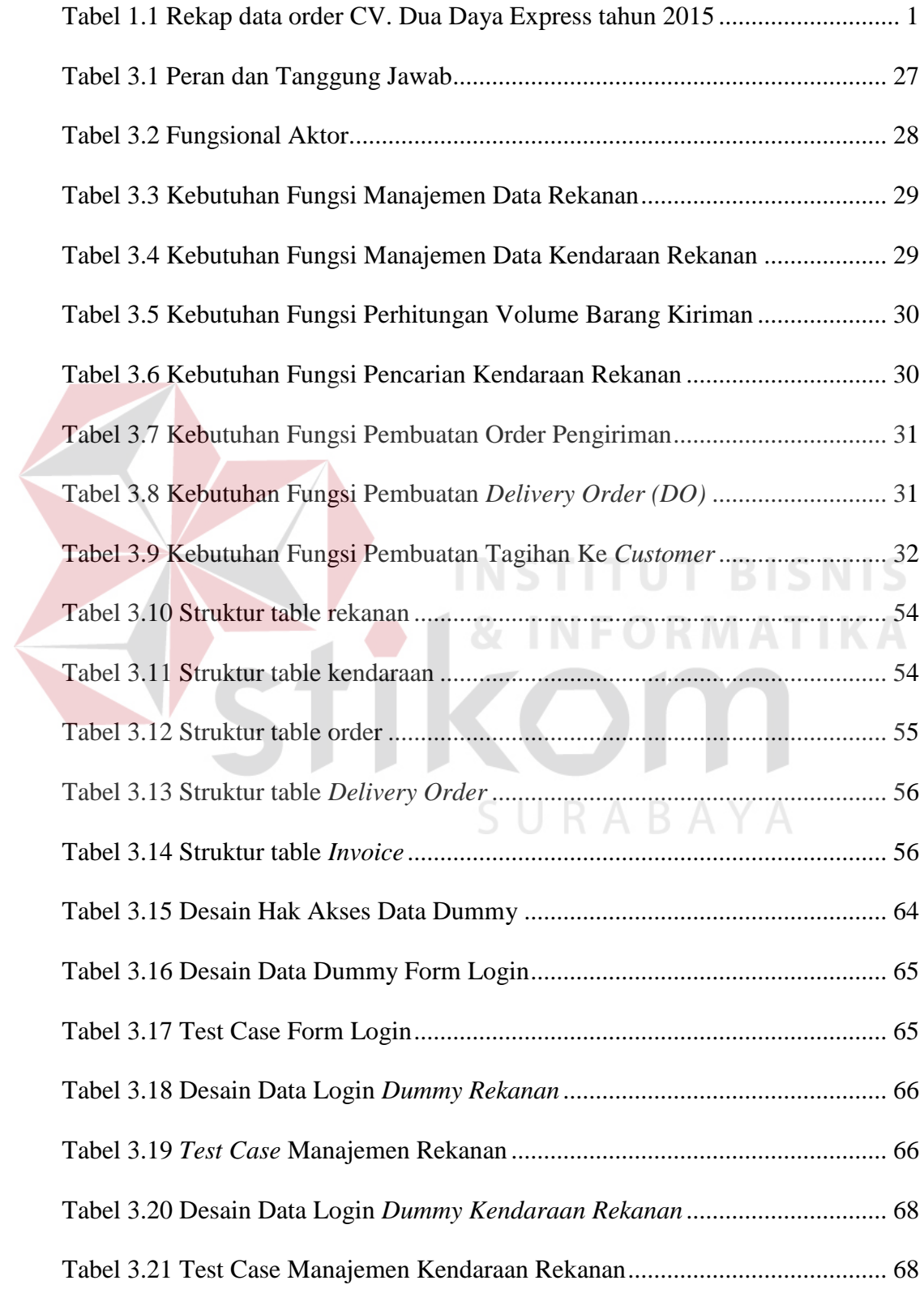

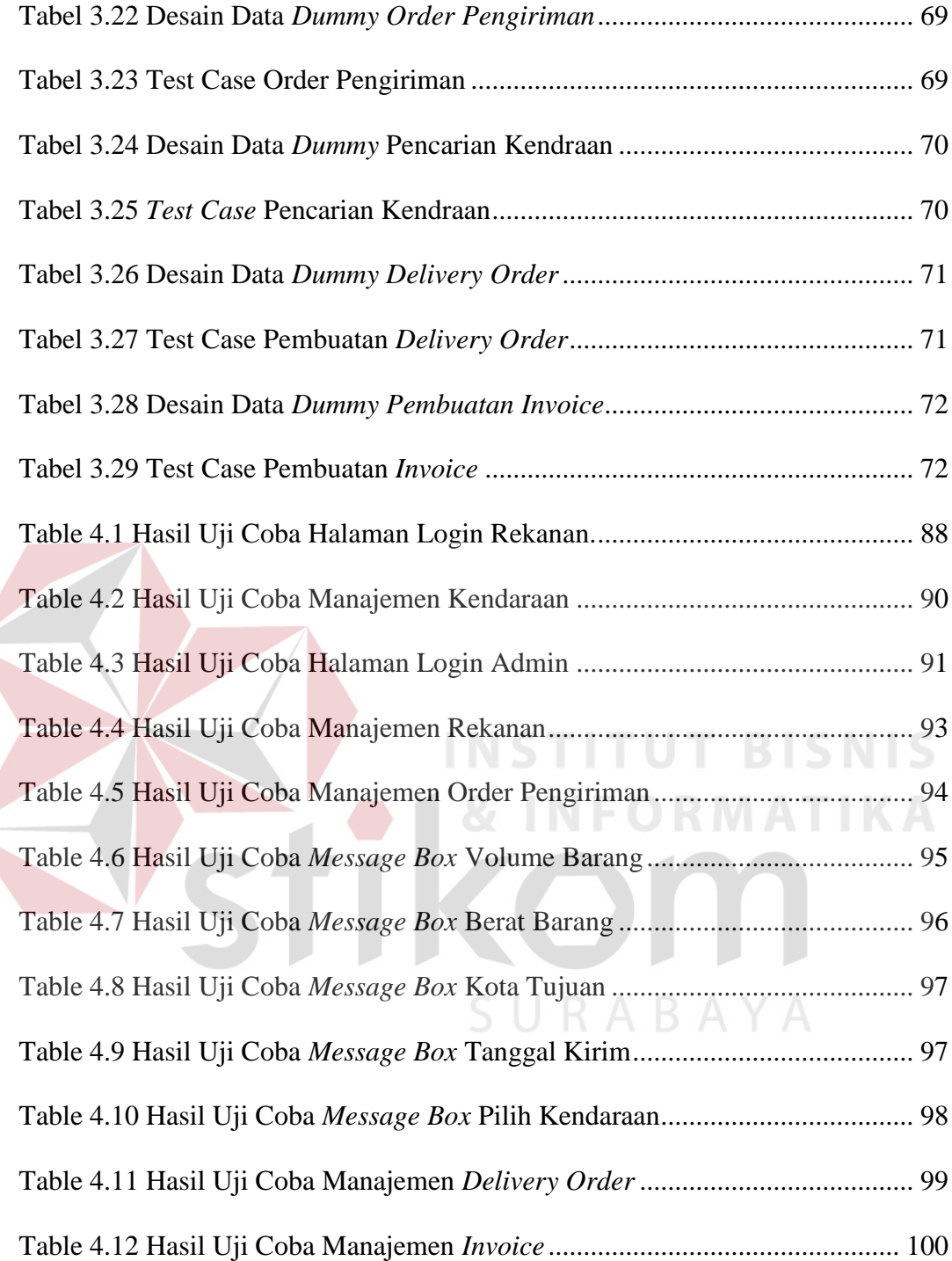

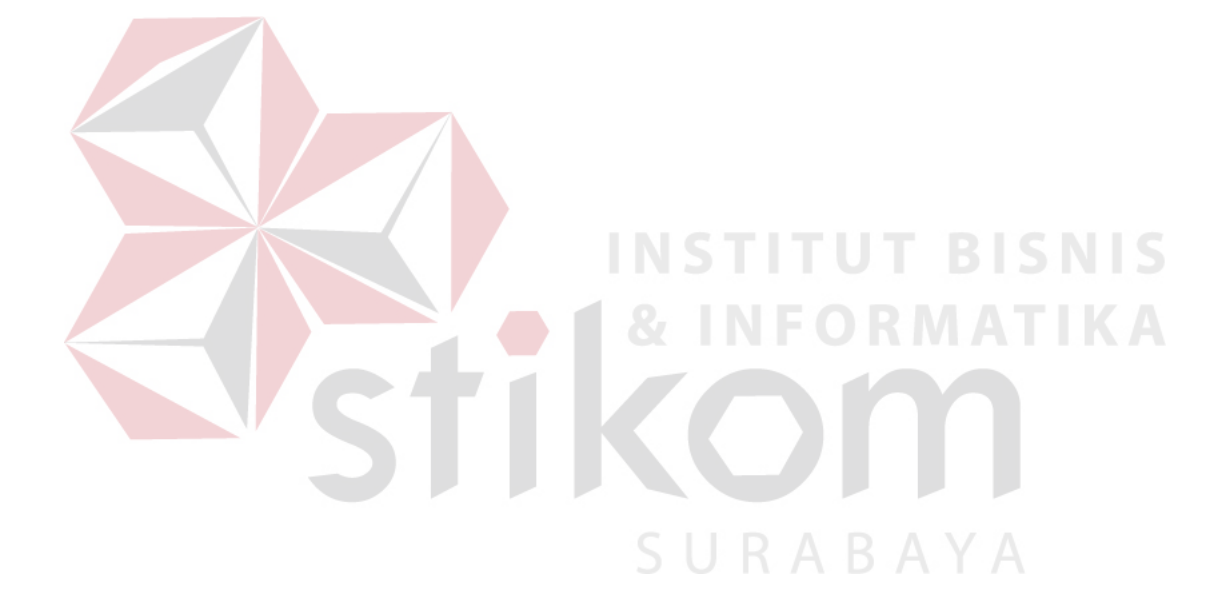